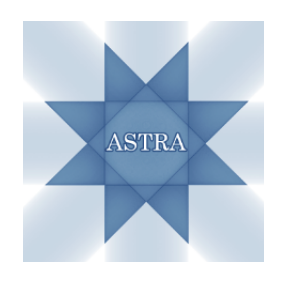

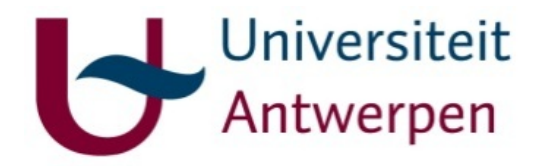

#### Reconstructing Objects with Sparse Boundaries:

Total Variation vs. Discrete Tomography

Willem Jan Palenstijn

iMinds-Vision Lab, Universiteit Antwerpen, Belgium

27 March 2014, Sparse Tomo Days, DTU, Denmark

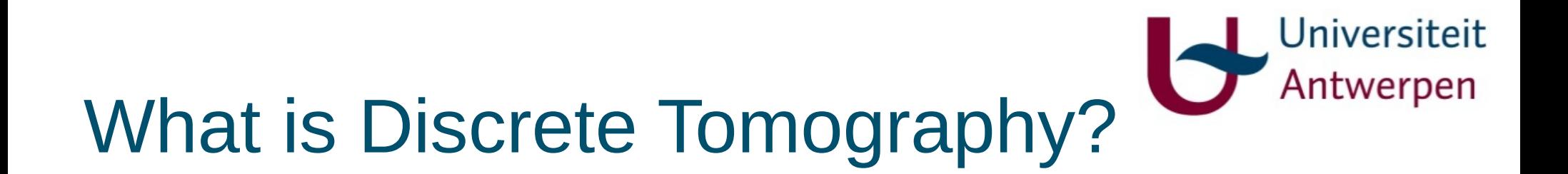

#### Classical definition: Reconstruction of lattice sets (due to Larry Shepp)

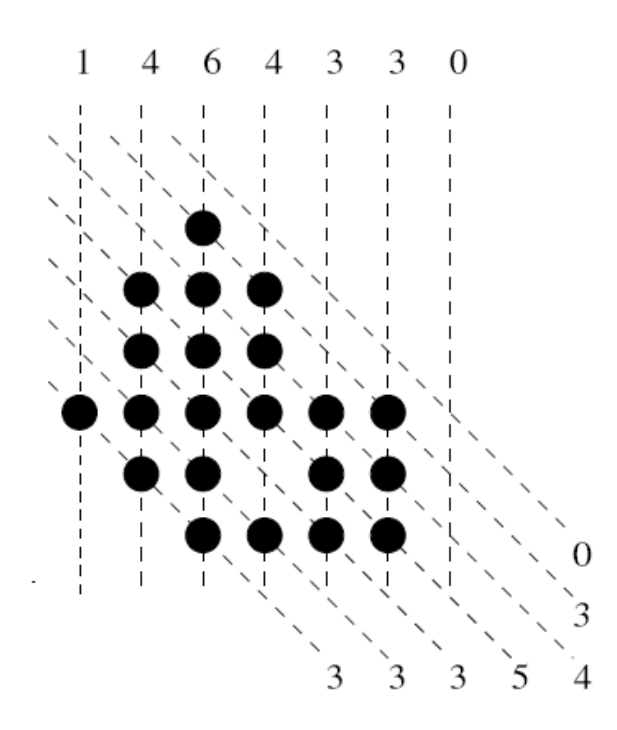

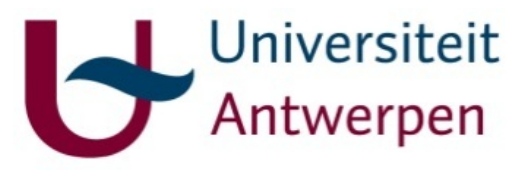

## Reconstructing lattice sets

Many theoretical results, since it is an elegant combinatorial setting

- Perfect with hv-convexity
- (In)stability
- NP-hardness

Very few applications.

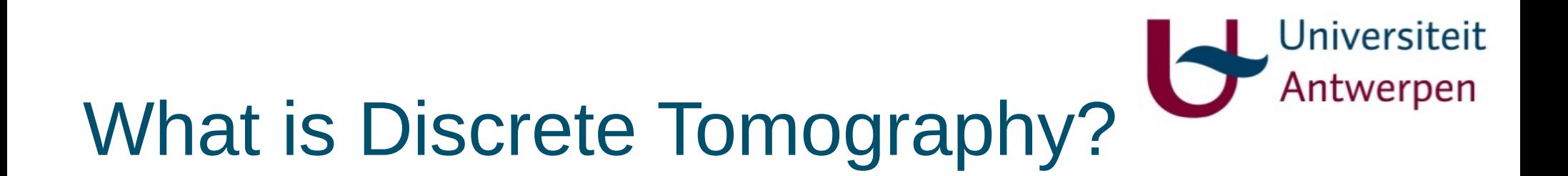

#### Alternative definition: Reconstruction of images that have a small, discrete set of pixel values

(due to Herman & Kuba)

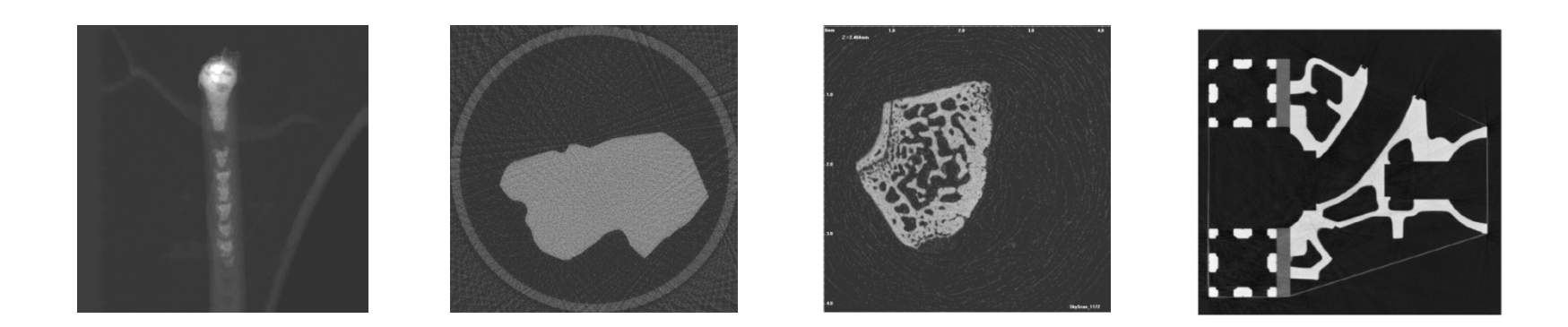

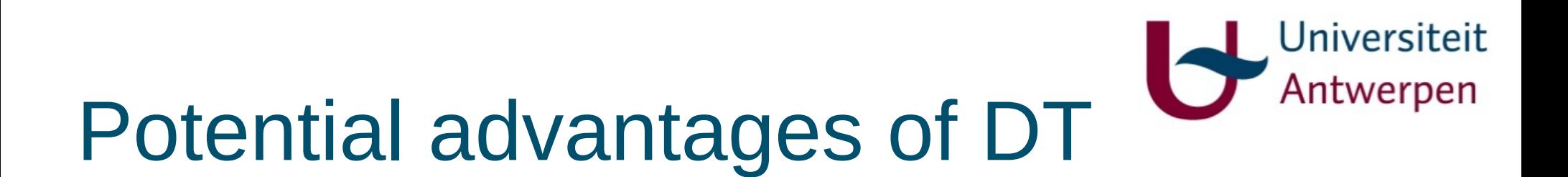

- Requires fewer projection images
	- Less radiation dose
	- Shorter scanning time
	- Can be the only solution if it is impossible to record many images

• Reconstruction is already segmented

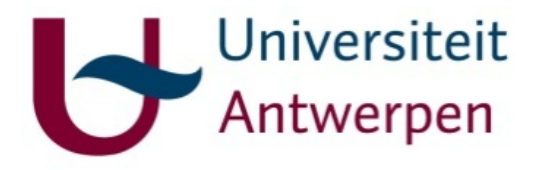

# Algorithms for DT

- Combinatorial algorithms
- Combinatorial optimization methods
- Stochastic algorithms
- Modified continuous reconstruction algorithms

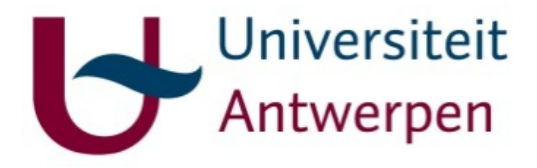

# Algorithm: DART

#### DART: Discrete Algebraic Reconstruction **Technique**

- Iterative method
- Input: projection images + set of intensities
- Output: segmented image

K.J. Batenburg, J. Sijbers, *DART: A Practical Reconstruction Algorithm for Discrete Tomography*, IEEE TIP, 2011

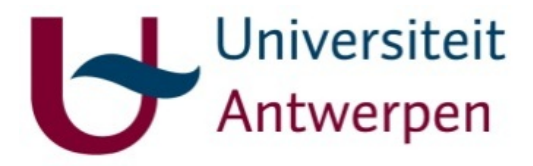

## DART: Phantom

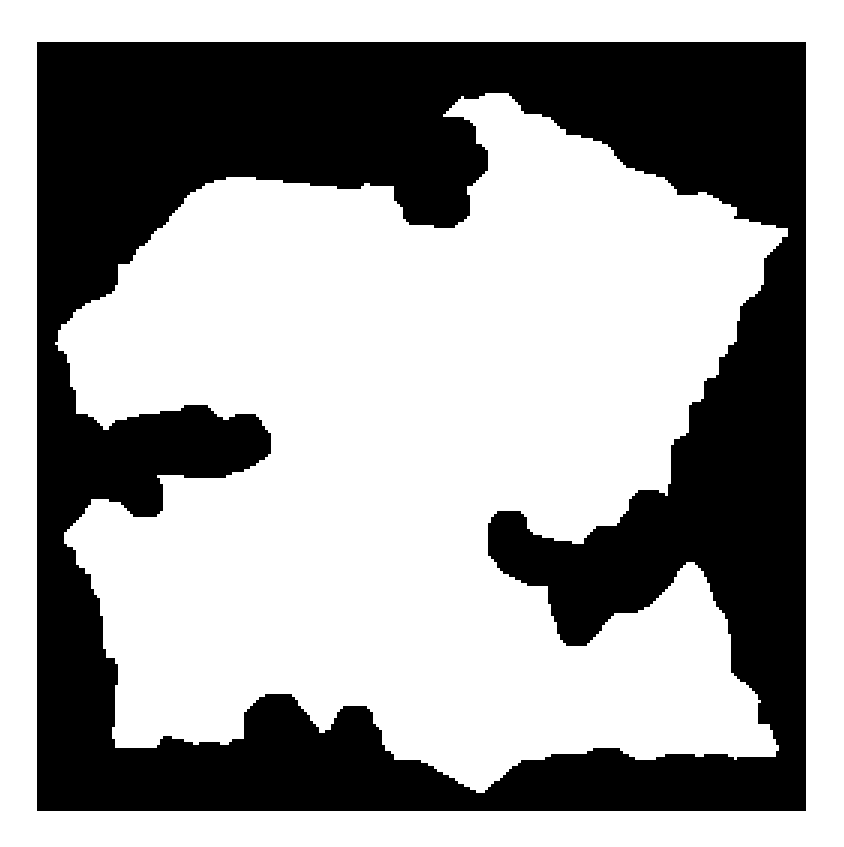

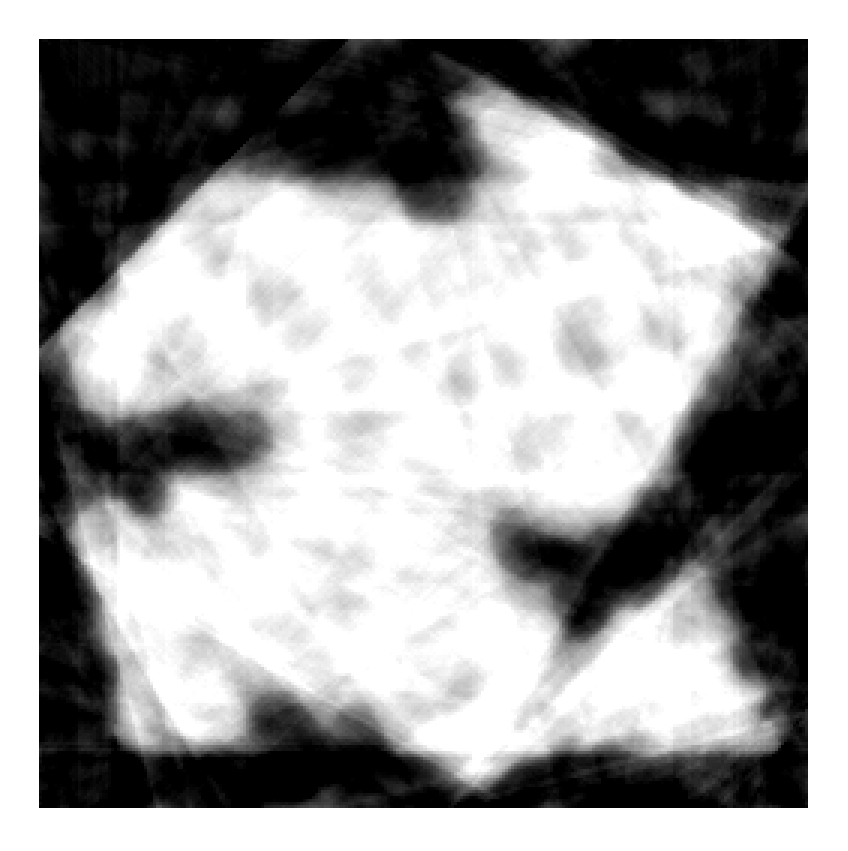

Phantom SIRT reconstruction from 12 projections

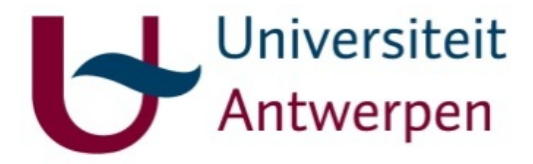

## DART: Boundary

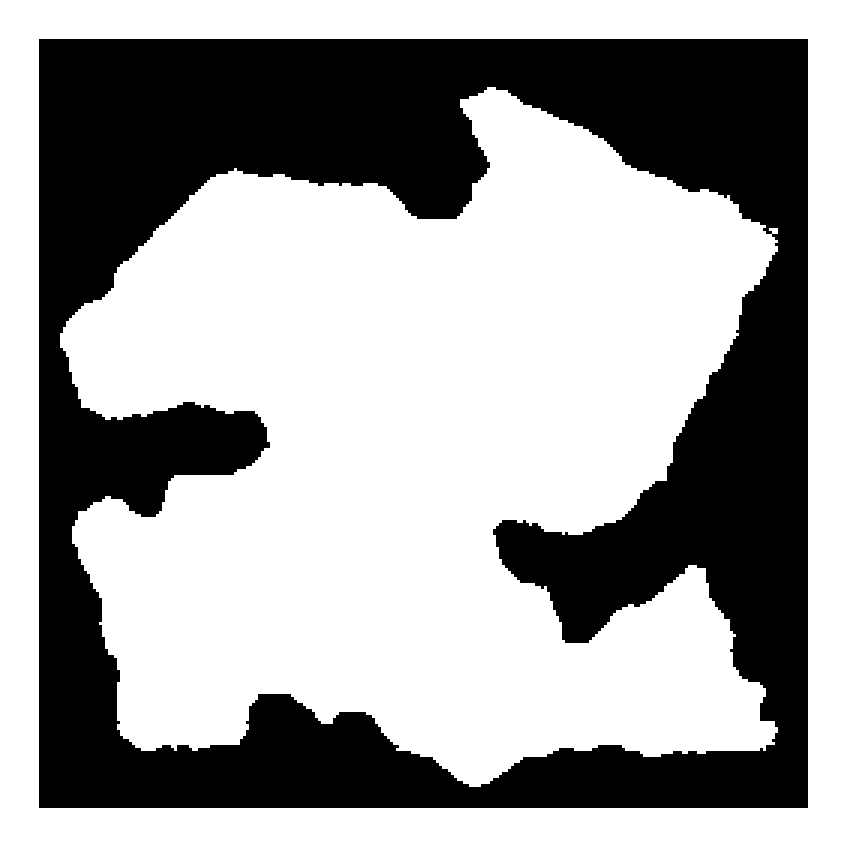

Thresholded SIRT reconstruction Boundary

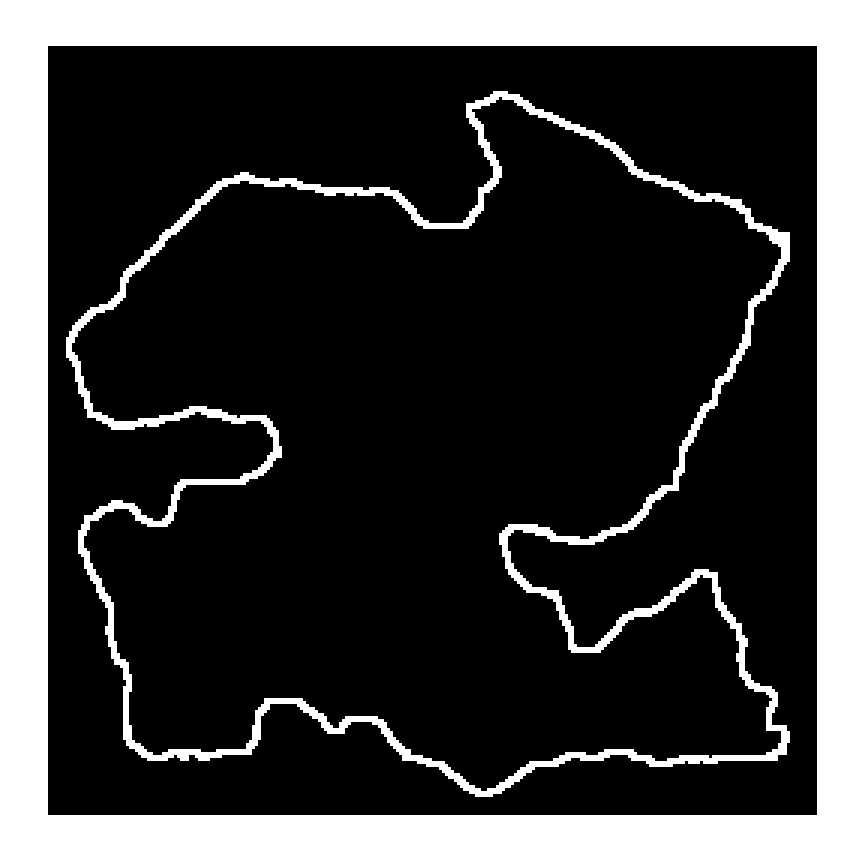

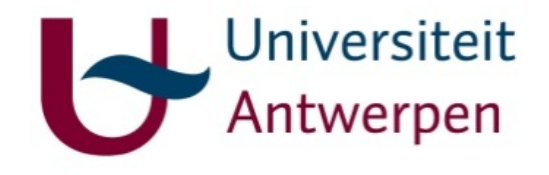

## DART: Fixing pixels

- For the interior and exterior of the object, we can be quite confident about the grey level (either 0 or 1).
- Basic idea: fix the pixels in the interior and exterior at their known values (0 or 1).

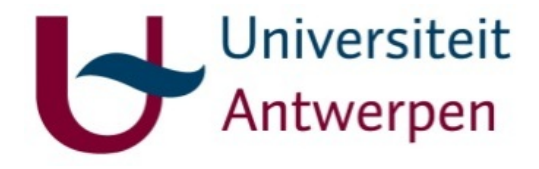

## DART: Continuous step

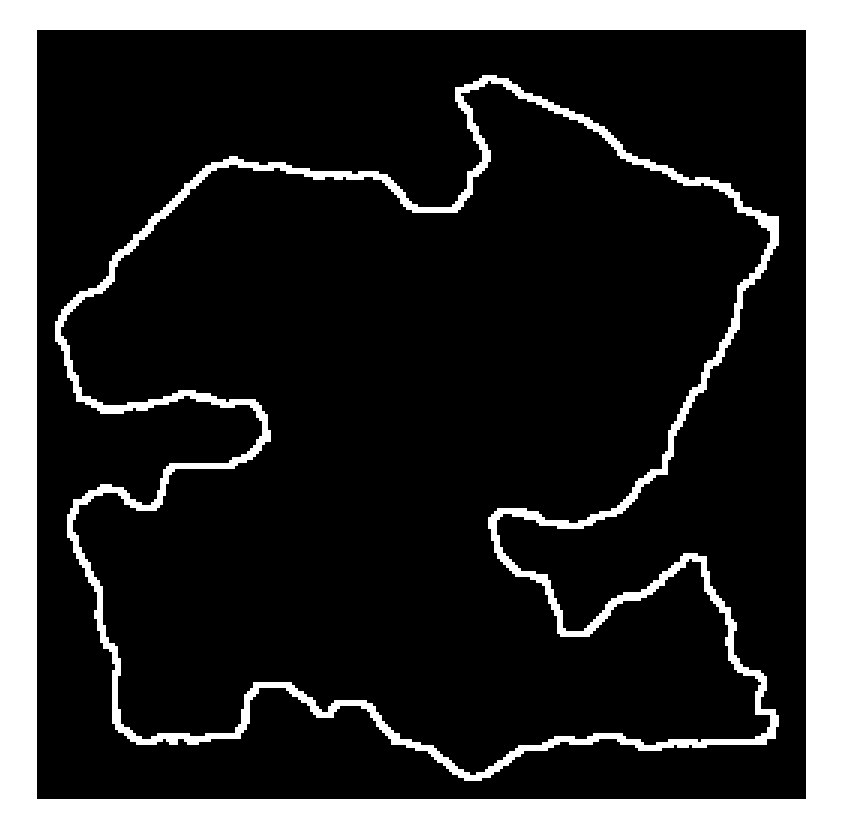

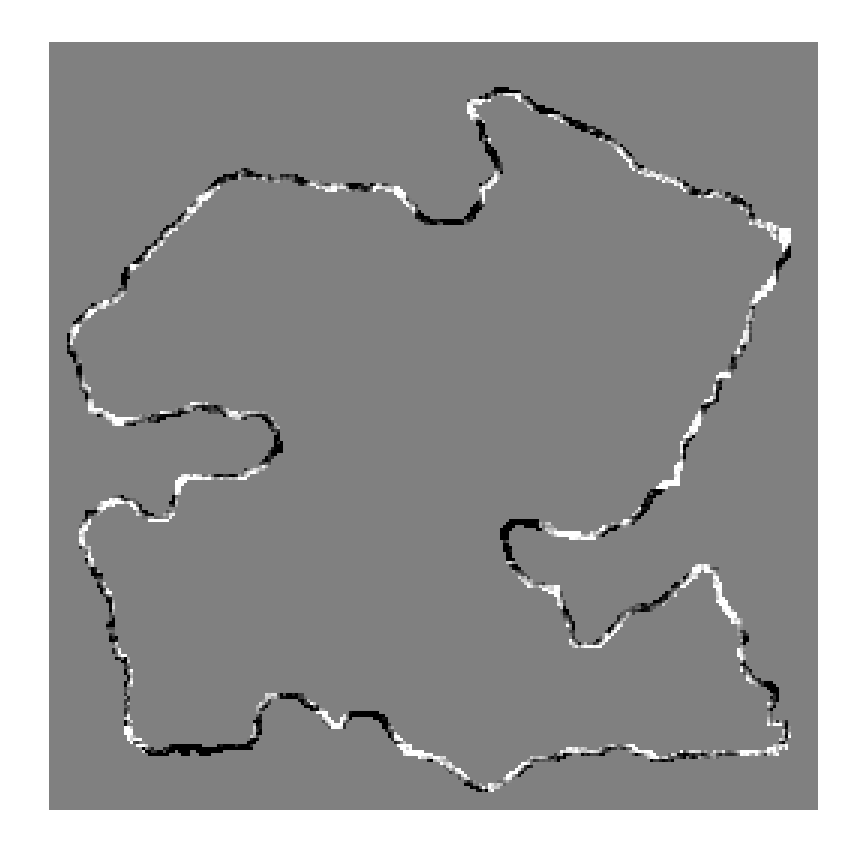

Boundary **Boundary Boundary after SIRT iteration** 

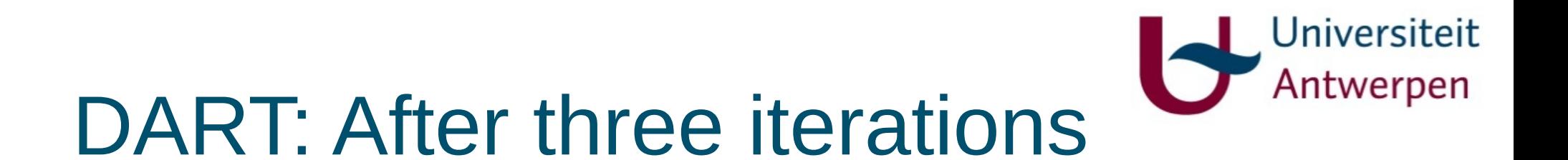

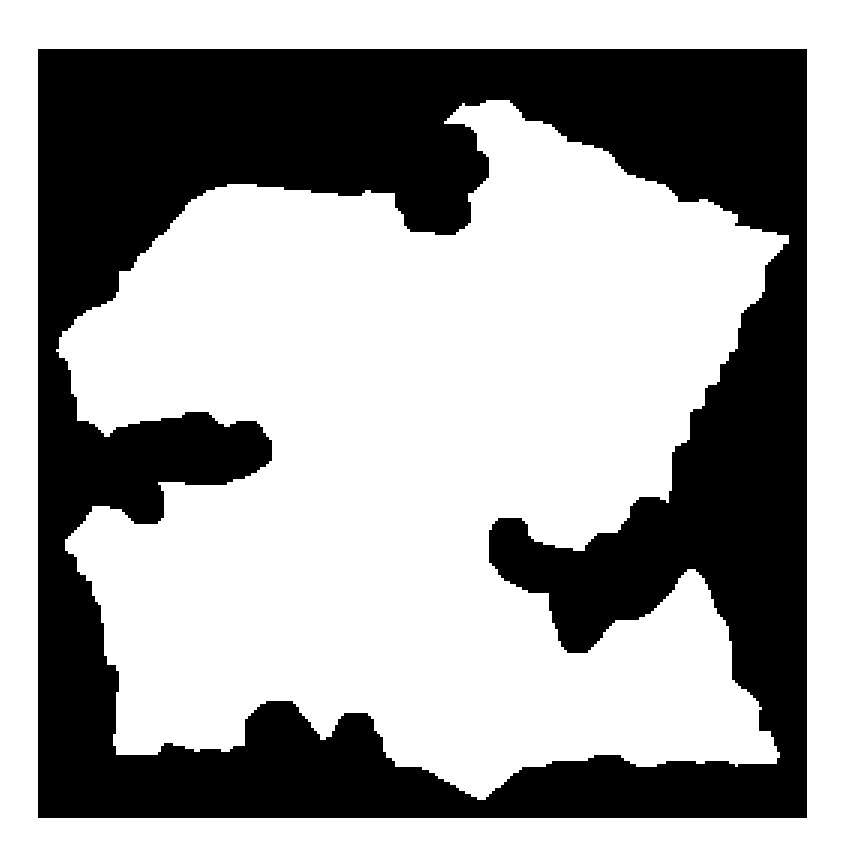

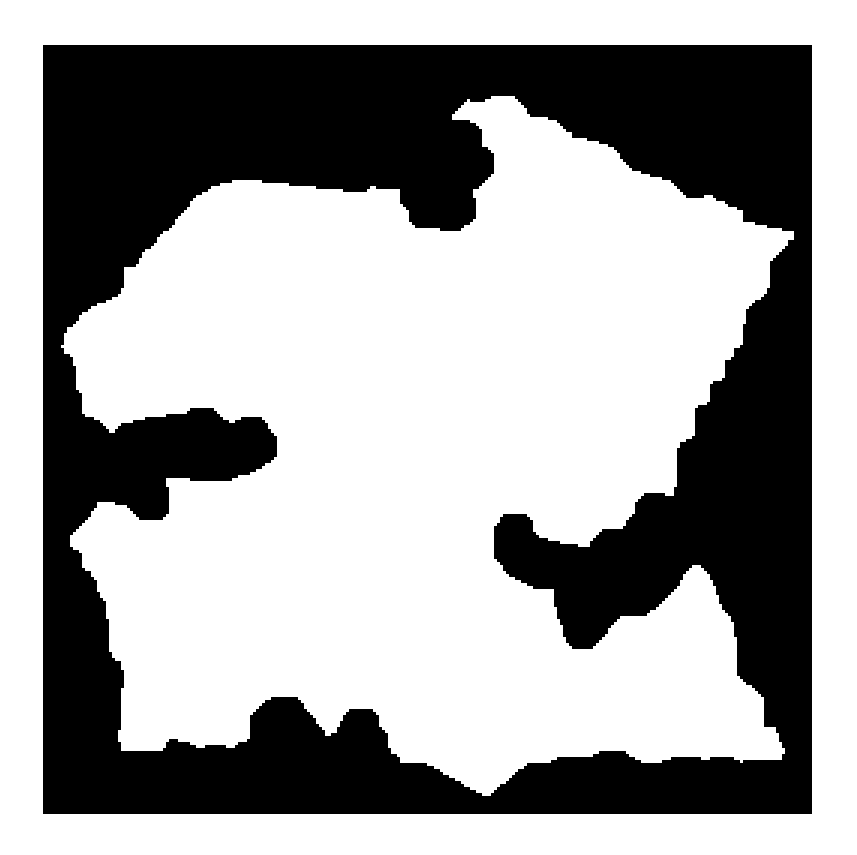

Phantom DART, 3 iterations

## DART: Applications in EM

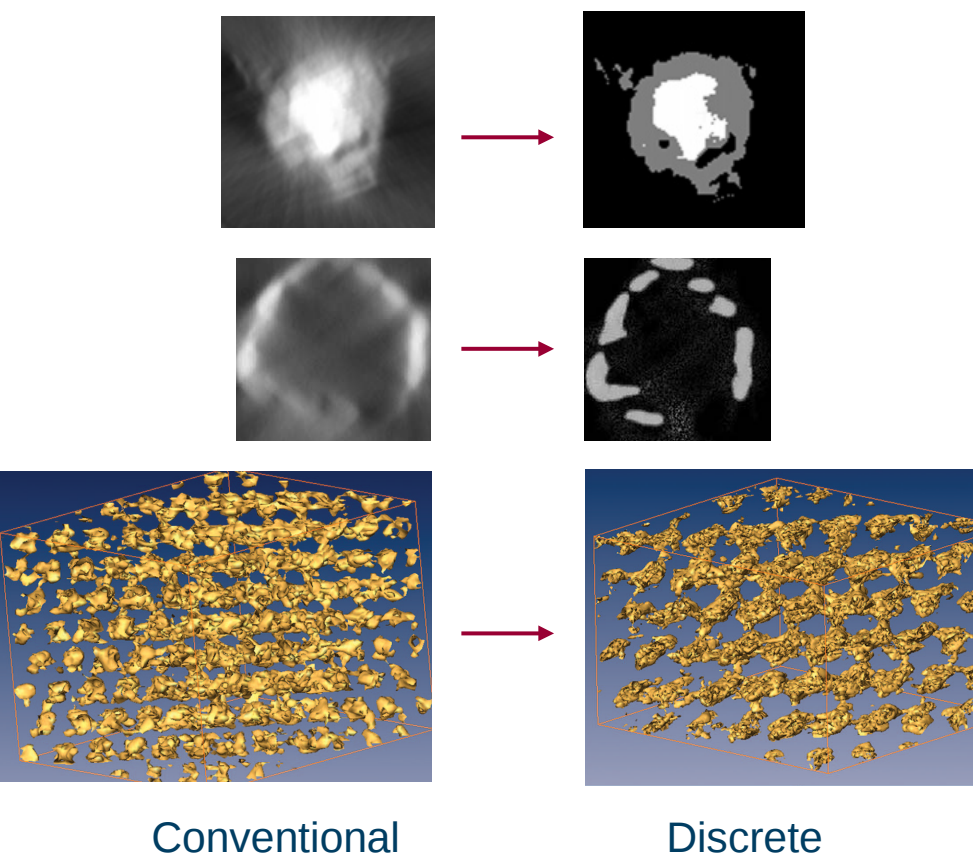

**Reconstruction** 

tomography

**S. Bals, K.J. Batenburg et al.,**  *Nano Letters, 7(12), 3669-3674, 2007*

Universiteit

Antwerpen

**S. Turner, S.M.F. Tavernier et al.,**  *J. Nanoparticle Research, 12(2), 615-622, 2009*

**S. Bals, K.J. Batenburg et al.,**  *J. Am. Chem. Soc., 131(13), 4769-4773, 2009*

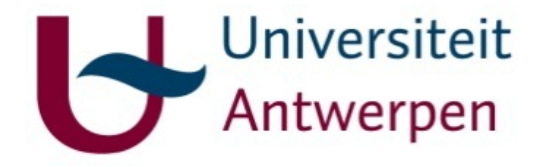

## Total Variation

- Many objects have sparse boundaries.
- Minimize the (absolute) gradient of the image.

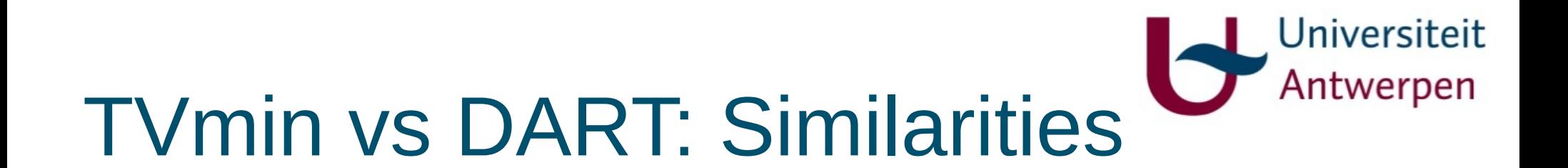

- Large overlap in potential applications.
- Both methods focus on boundaries.

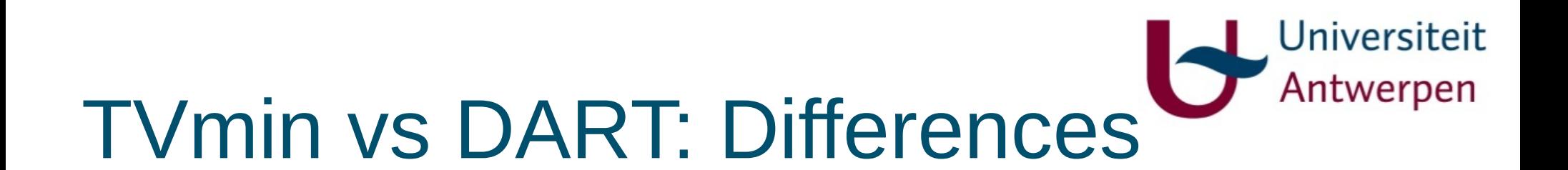

Total Variation minimization:

– Widely applicable

(DART: Limited number of grey values is a big restriction)

– Only a few parameters

(DART: The grey values and other minor parameters)

– Mathematical results

(DART: Strictly heuristic)

## Universiteit TVmin vs DART: Differences

## DART:

- Very strong prior
- Directly linked to physical property, and testable. (TVmin: hard to verify validity of prior)
- Output is a segmented image
	- (TVmin: the boundary is less accurate if the interior is less accurate)

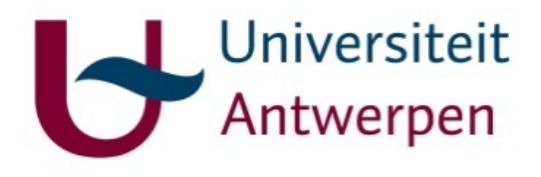

• 200 projections

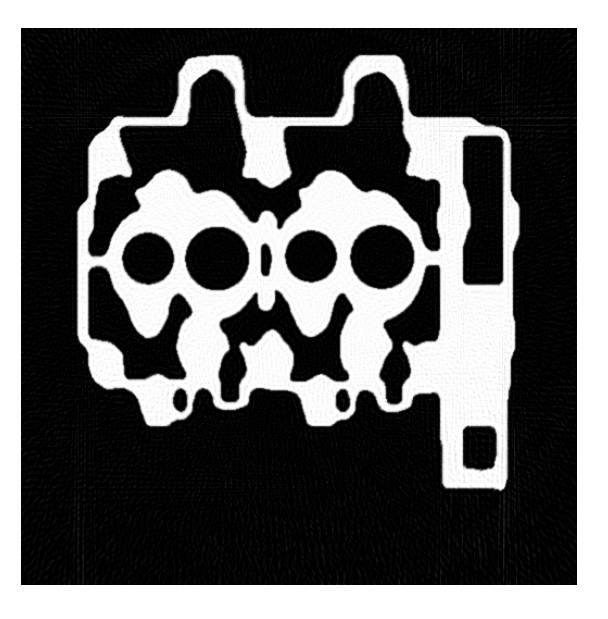

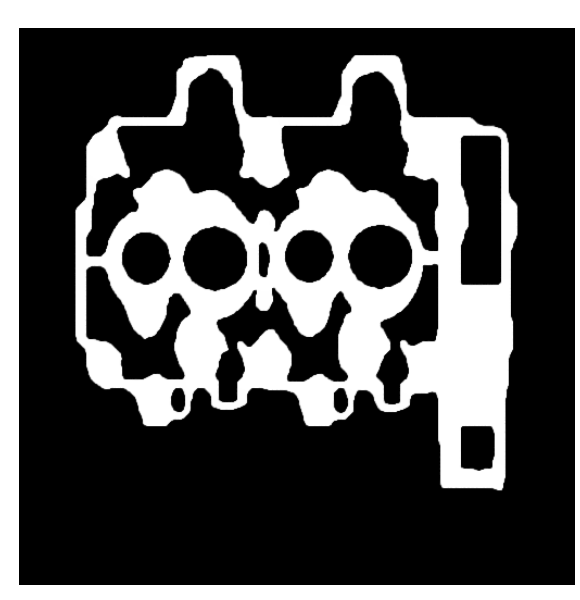

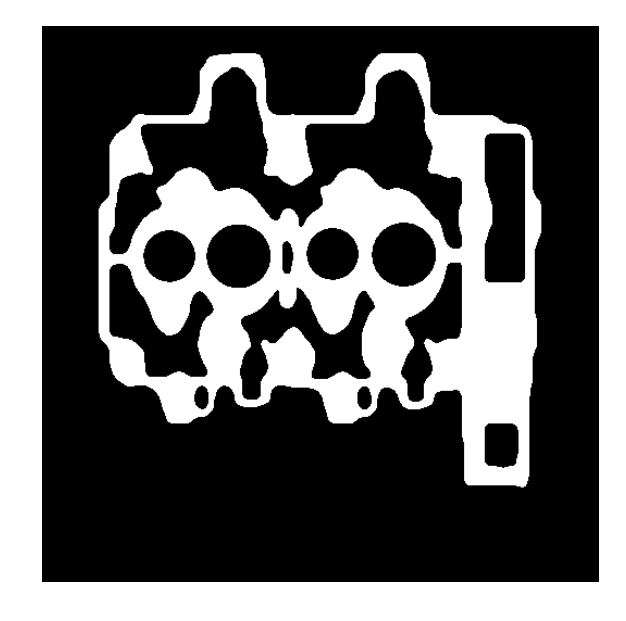

**LSQR** 

Tvmin (FISTA)

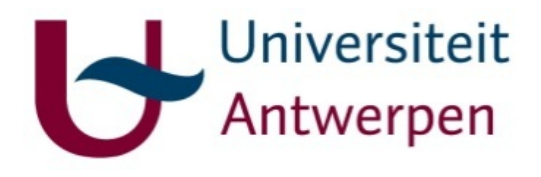

• 50 projections

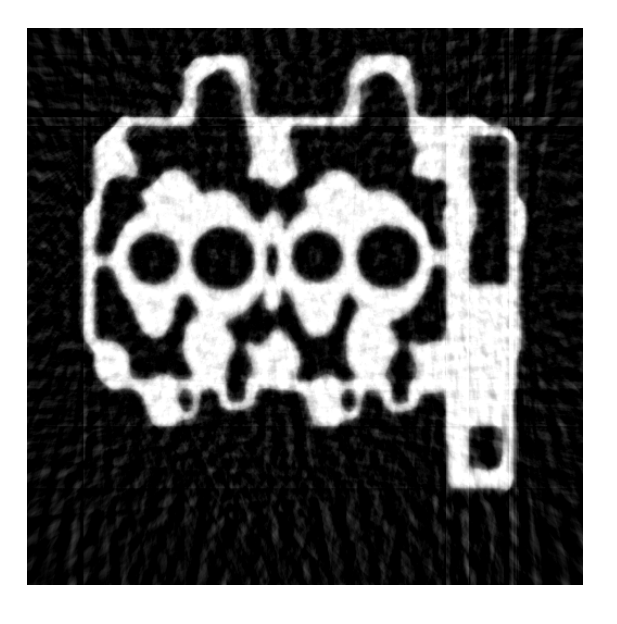

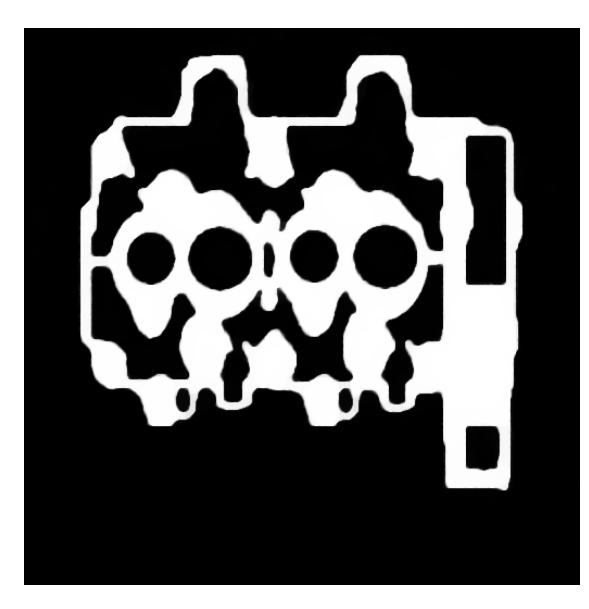

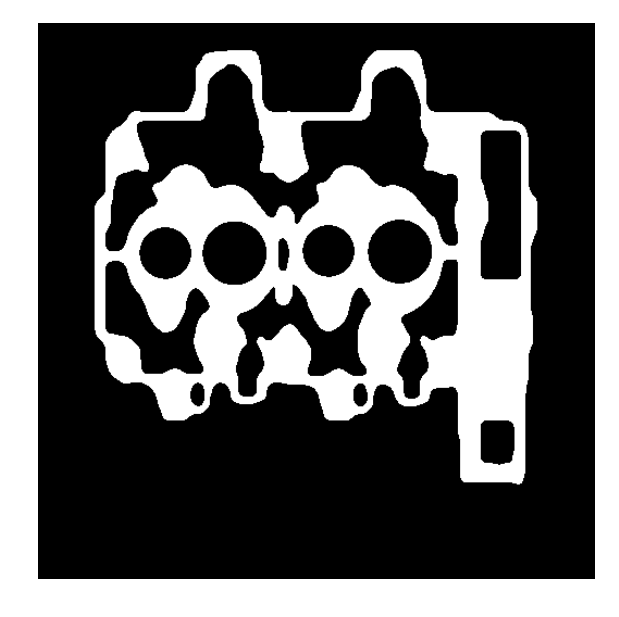

**LSQR** 

Tvmin (FISTA)

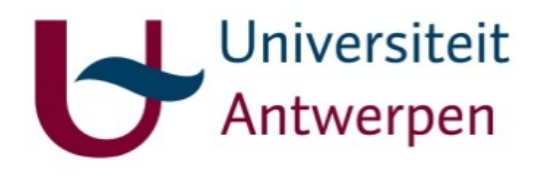

• 20 projections

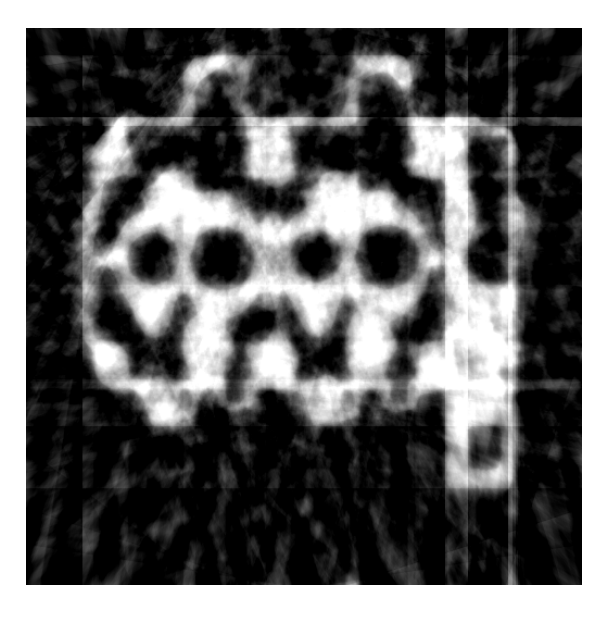

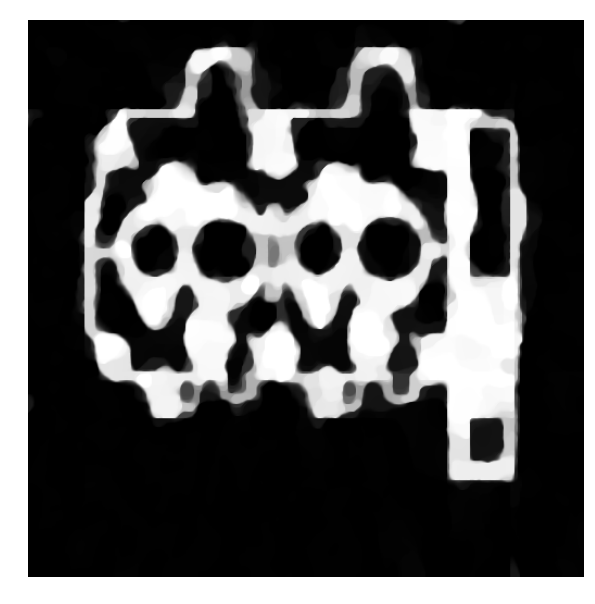

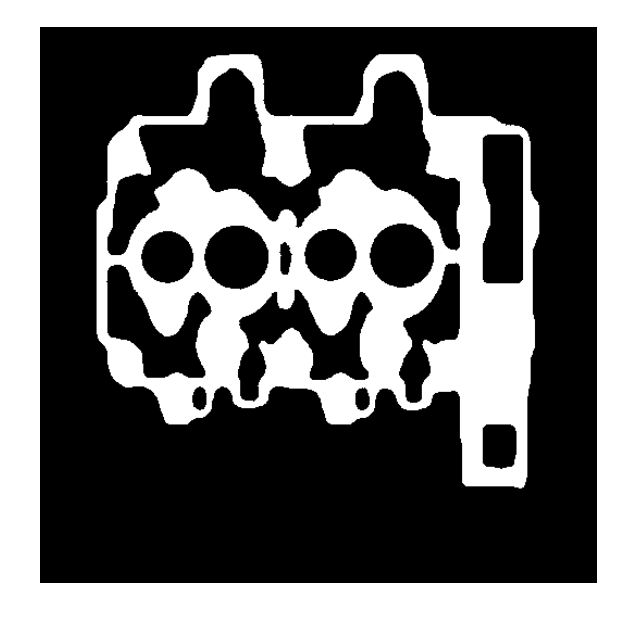

**LSQR** 

Tvmin (FISTA)

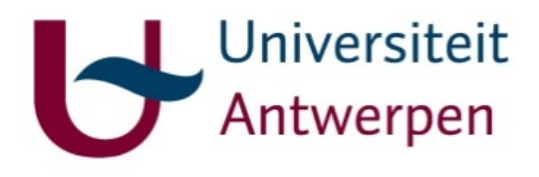

• 10 projections

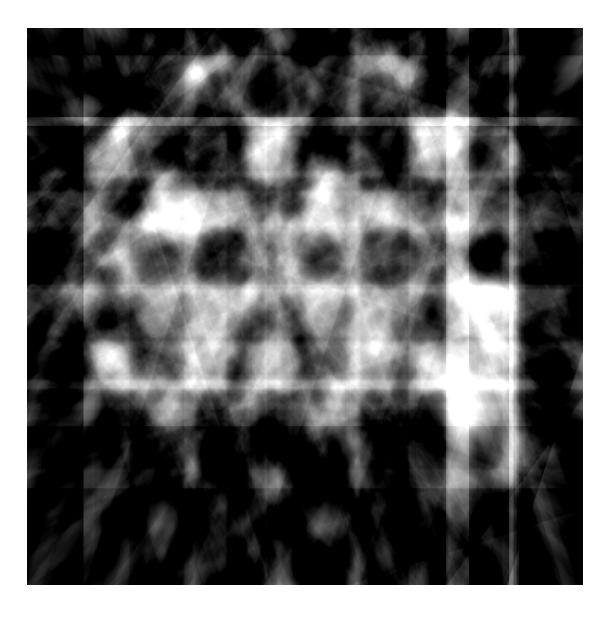

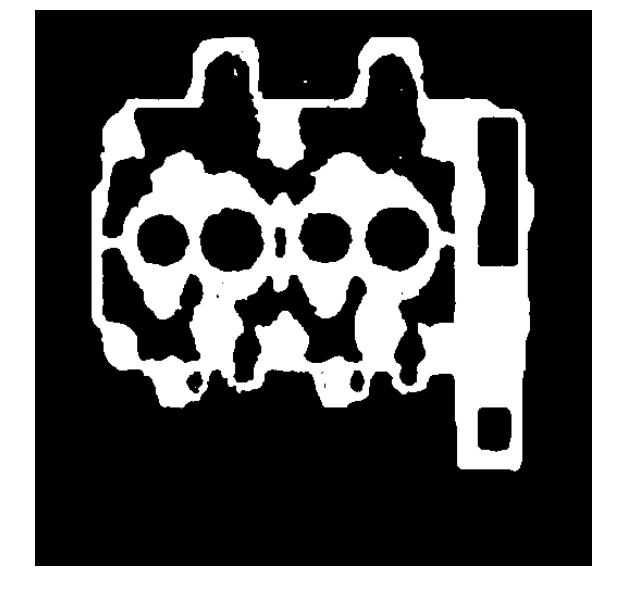

**LSQR** 

Tvmin (FISTA)

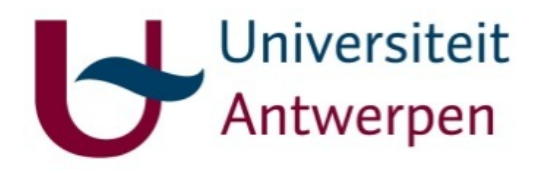

### • 5 projections

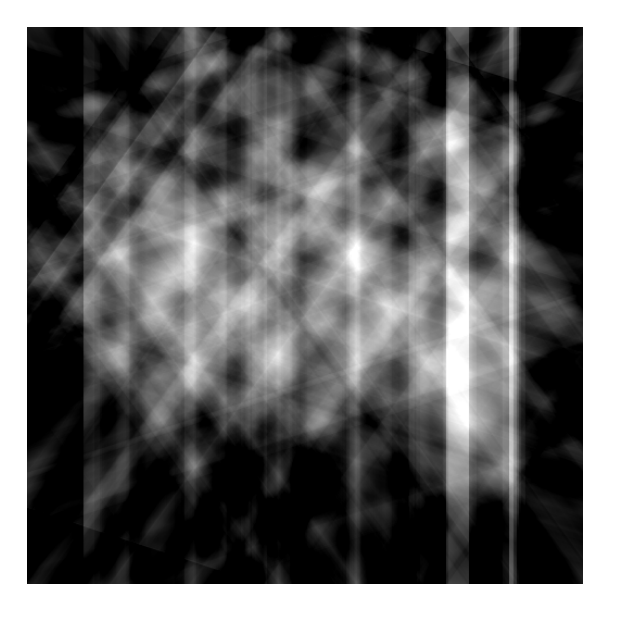

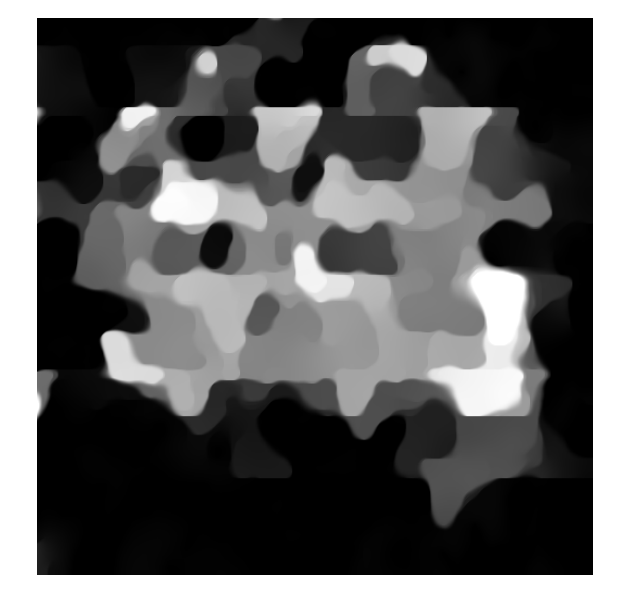

**LSQR** 

#### Tvmin (FISTA)

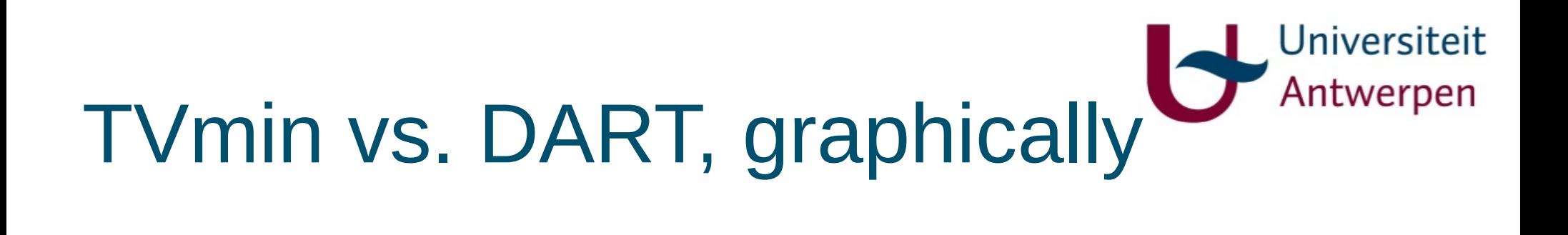

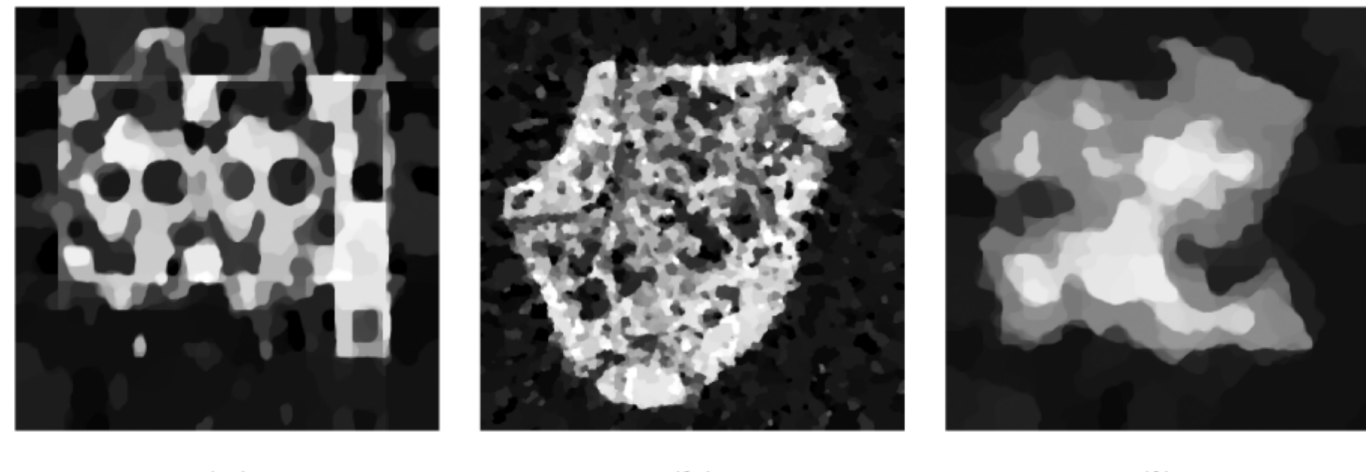

 $(g)$ 

 $(h)$ 

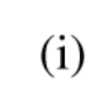

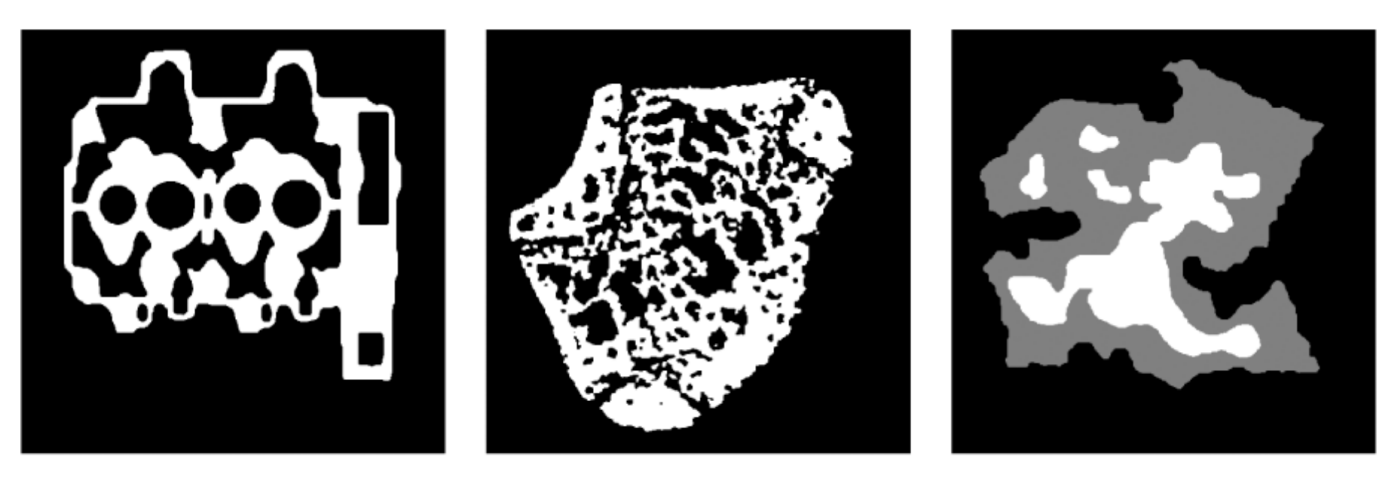

 $(j)$ 

 $(k)$ 

 $(1)$ 

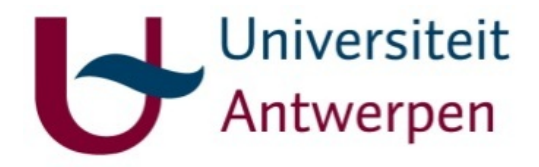

## TVmin + DART

• Also possibilities for combining the two:

B. Goris et al., *Advanced reconstruction algorithms for electron tomography: From comparison to combination*, Ultramicroscopy, 2013

• Uses TVmin reconstruction as a method to determine grey values to be used with DART.

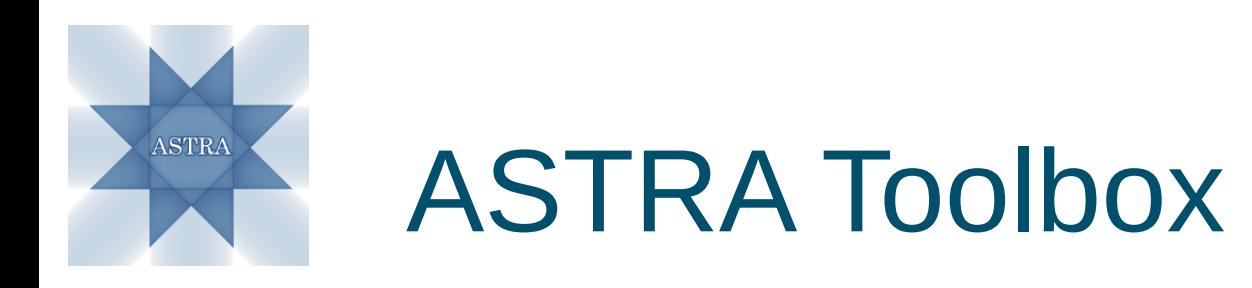

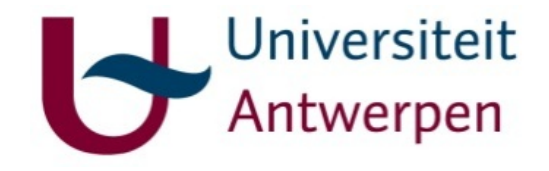

- Fast and flexible building blocks for 2D/3D tomography.
- Matlab toolbox for easy implementation of algorithms.
- Python wrapper also available.
- NVIDIA GPU support for high performance.
- Free and open source, for Windows and Linux.
- Developed by U. Antwerpen and CWI, Amsterdam.

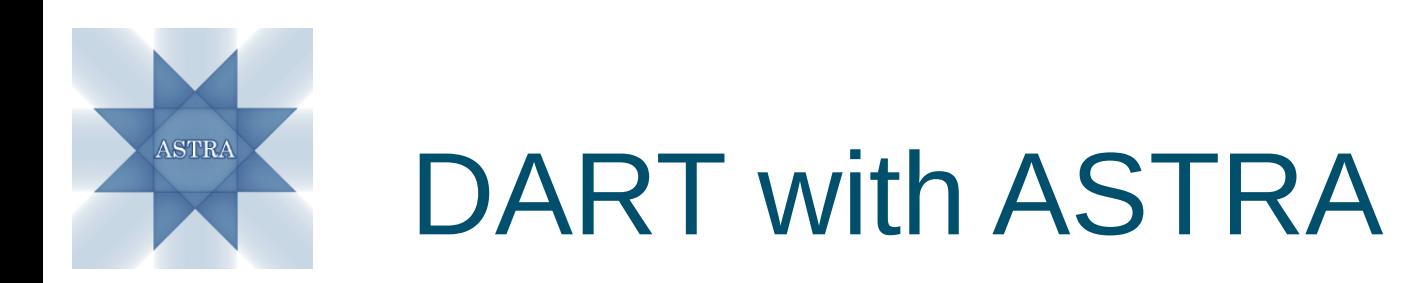

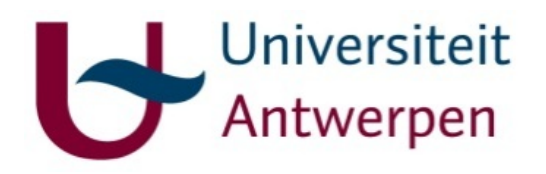

- The ASTRA Toolbox contains an implementation of DART.
- It includes sample matlab scripts for 2D and 3D.

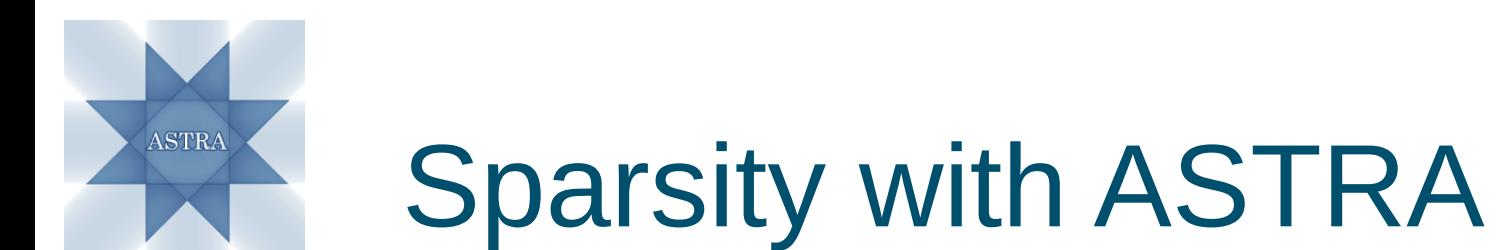

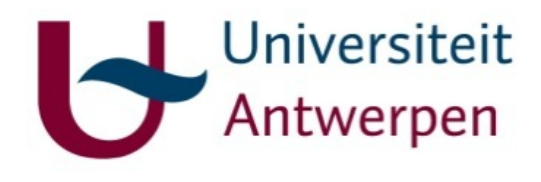

• Combining the ASTRA, Spot and SPGL1 toolboxes for matlab for sparse wavelet reconstruction:

```
% Create a tomography Spot operator 'opTomo'
\mathbf{1}W = opTomo('cuda', proj_qeom, vol_qeom);\overline{2}\overline{\mathbf{3}}% can be used to create projection data as a vector
\boldsymbol{A}p = W \star im(: );
5
6
   % reconstruction using a Krylov subspace method
\overline{7}x = 1sqr(W, p);
8
```

```
1 % Projection operator
v = p = p = p = p = p = p = p = p = p = p = p = p = p = p = p = p = p = p = p = p = p = p = p = p = p = p = p = p = p = p = p = p = p = p = p = p = pB = opKron (opWavelet(n, 'Daubechies', [], levels), opWavelet(n, ...
          'Daubechies', [], levels));
\frac{1}{4} y_spql1 = spql1(W*B', sinogram(:), [], 200, [], options);
```
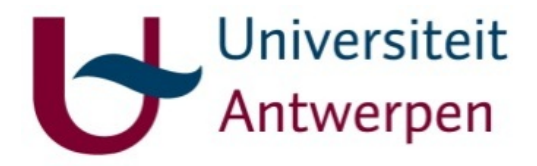

## Advertisements

● ASTRA:

<http://visielab.ua.ac.be/software> [astra@uantwerpen.be](mailto:astra@uantwerpen.be)

• EXTREMA COST Action (European networking grant)

<http://extrema.ua.ac.be/>